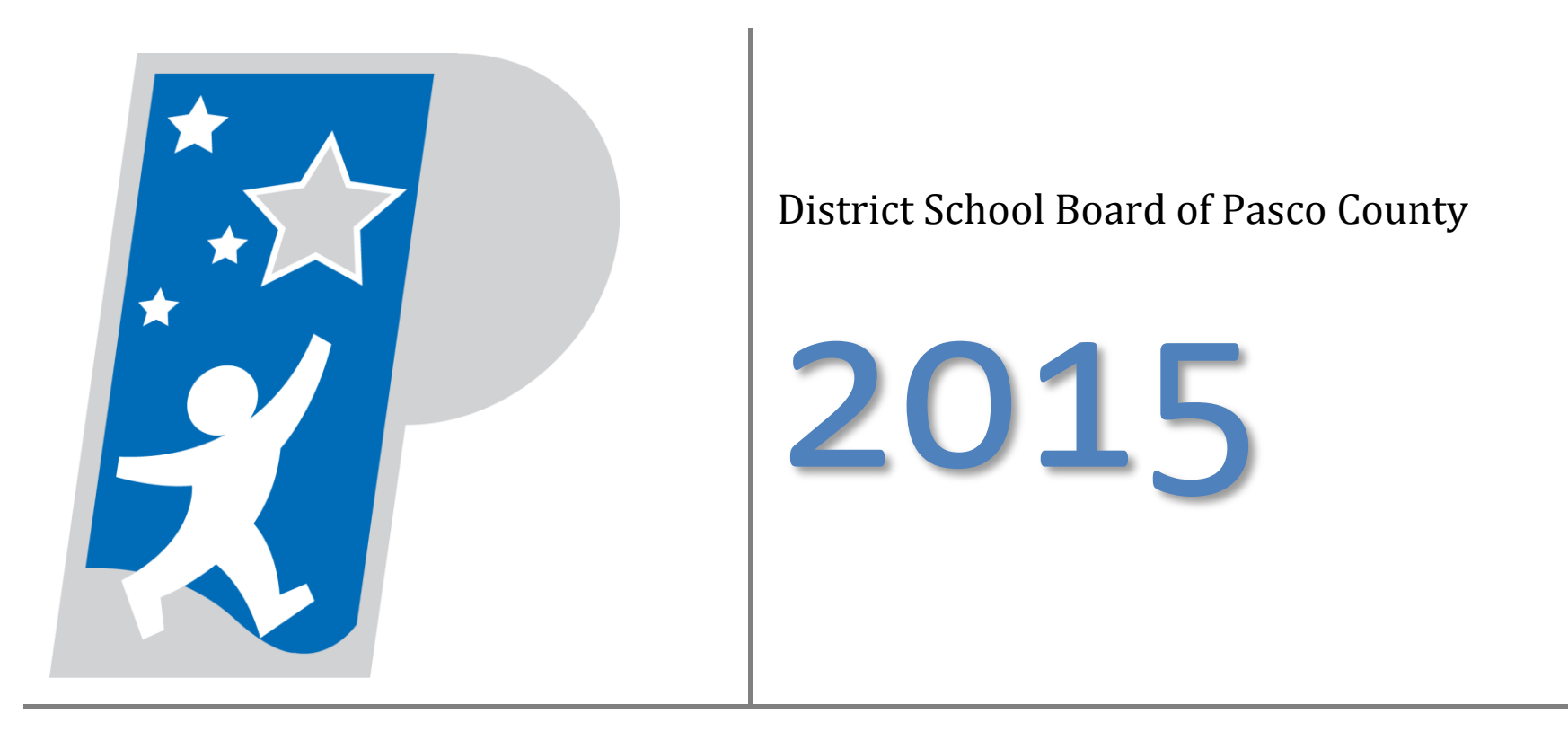

Retiree Guide to Employee Self Service Online Enrollment

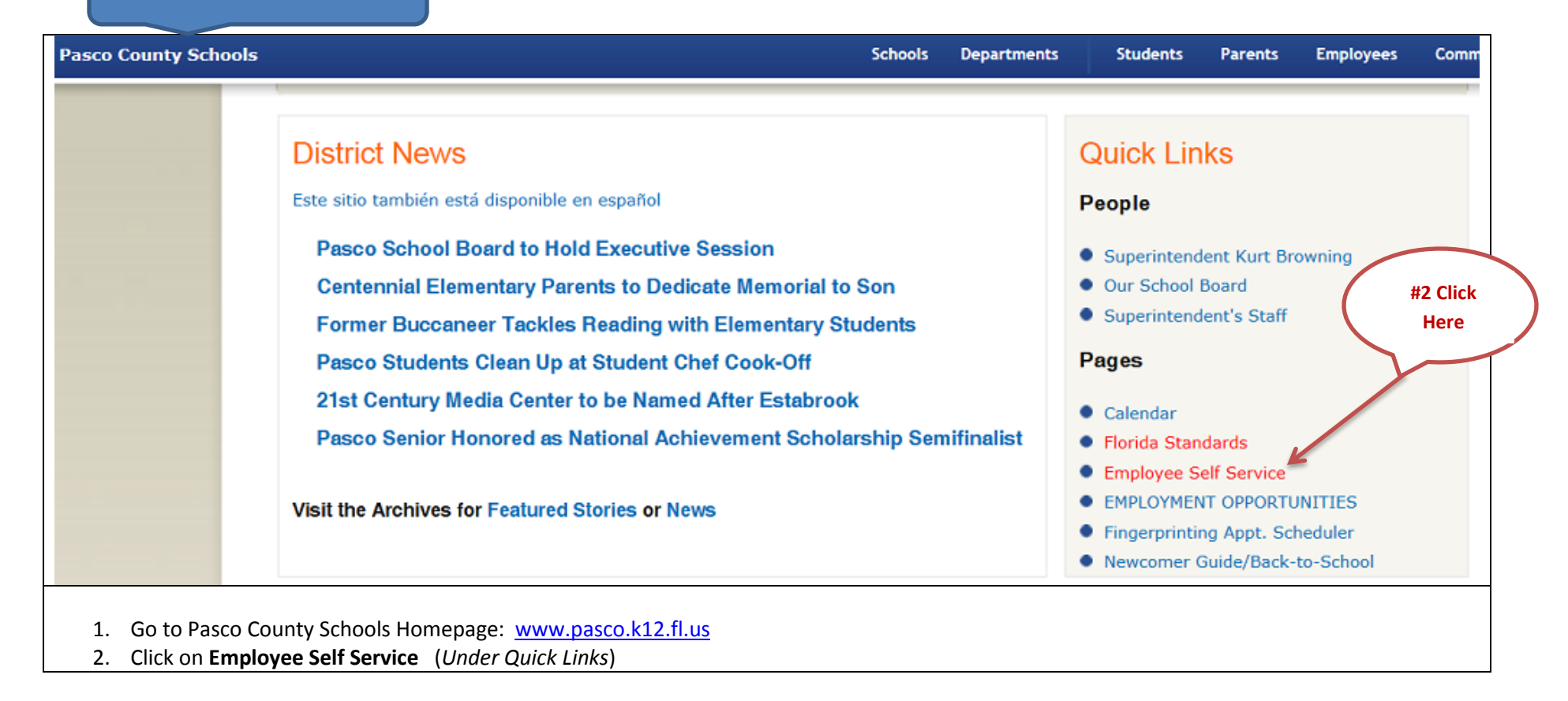

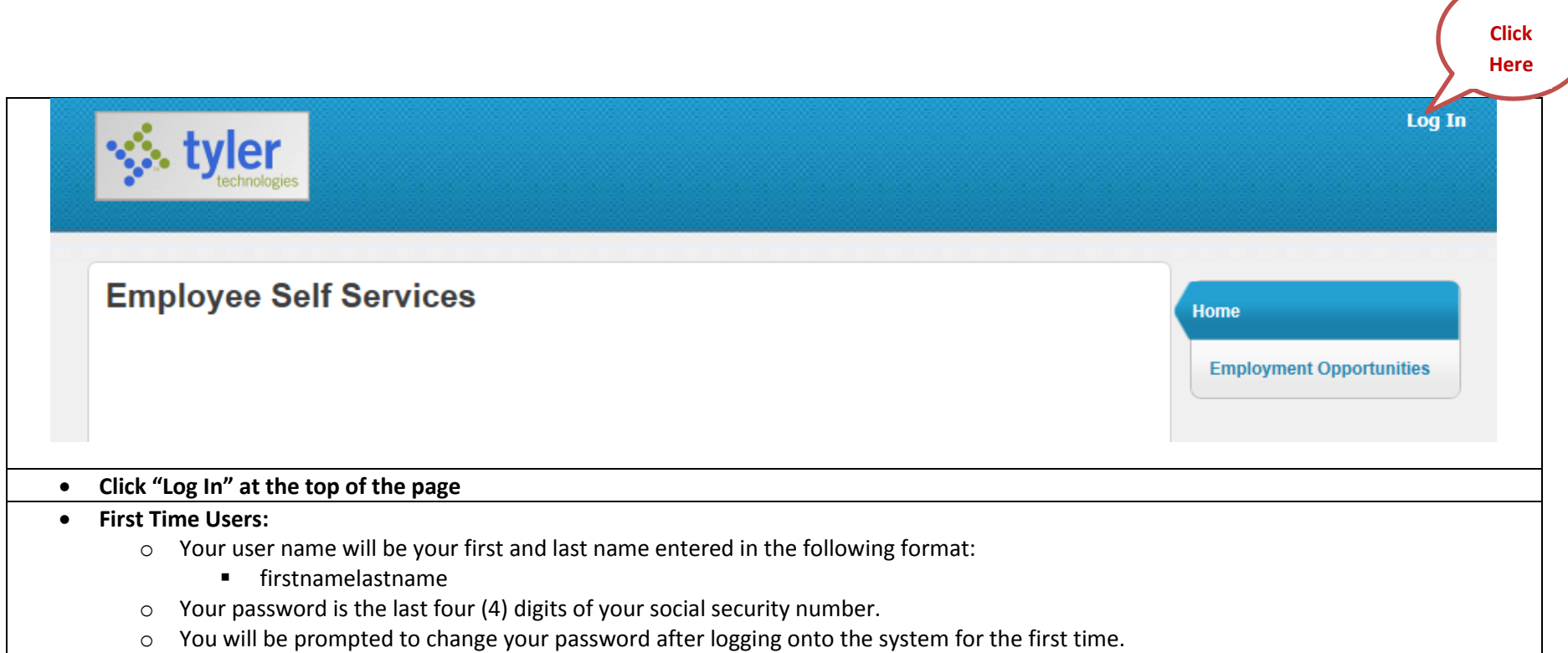

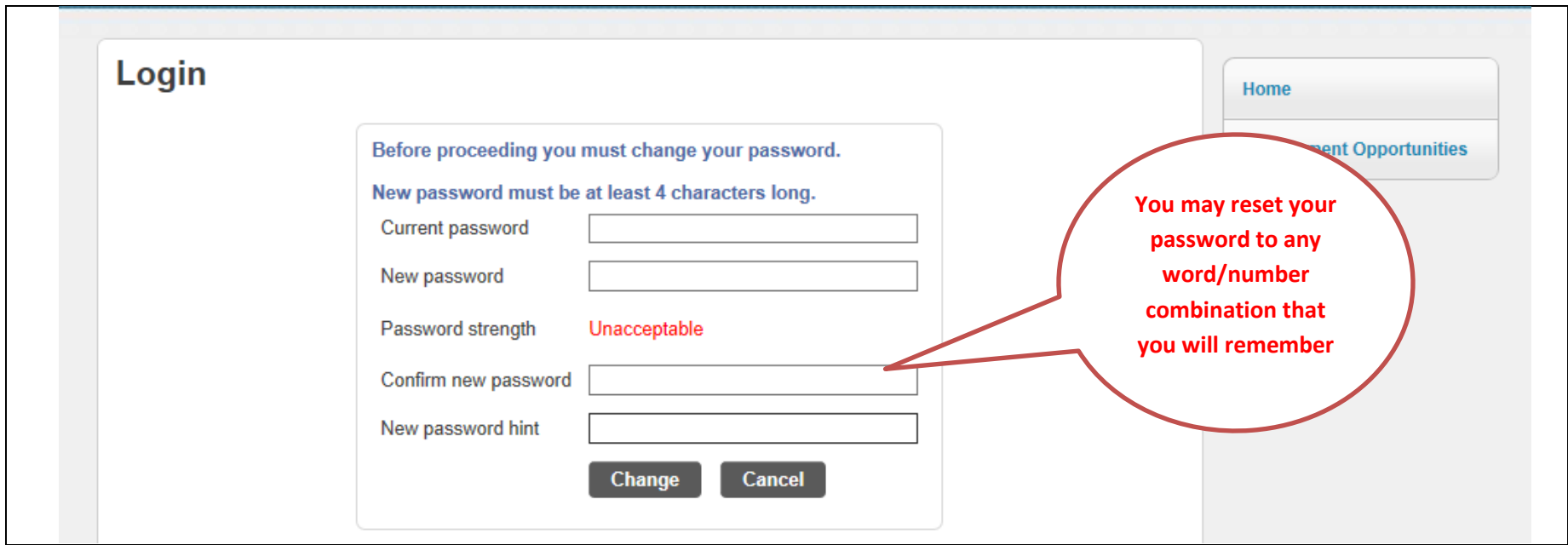

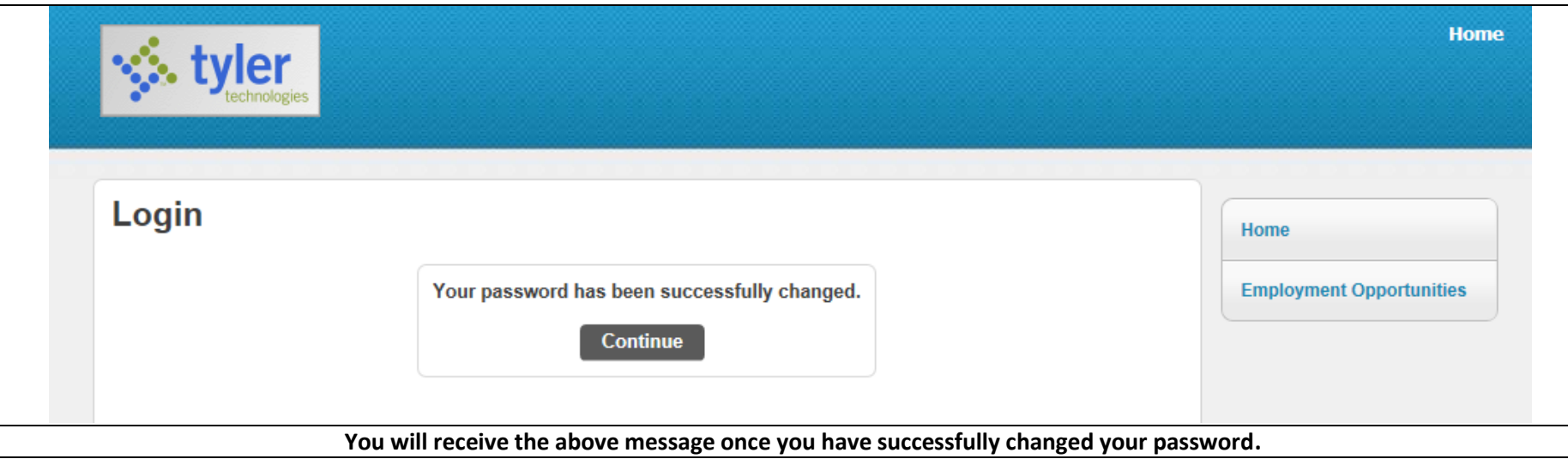

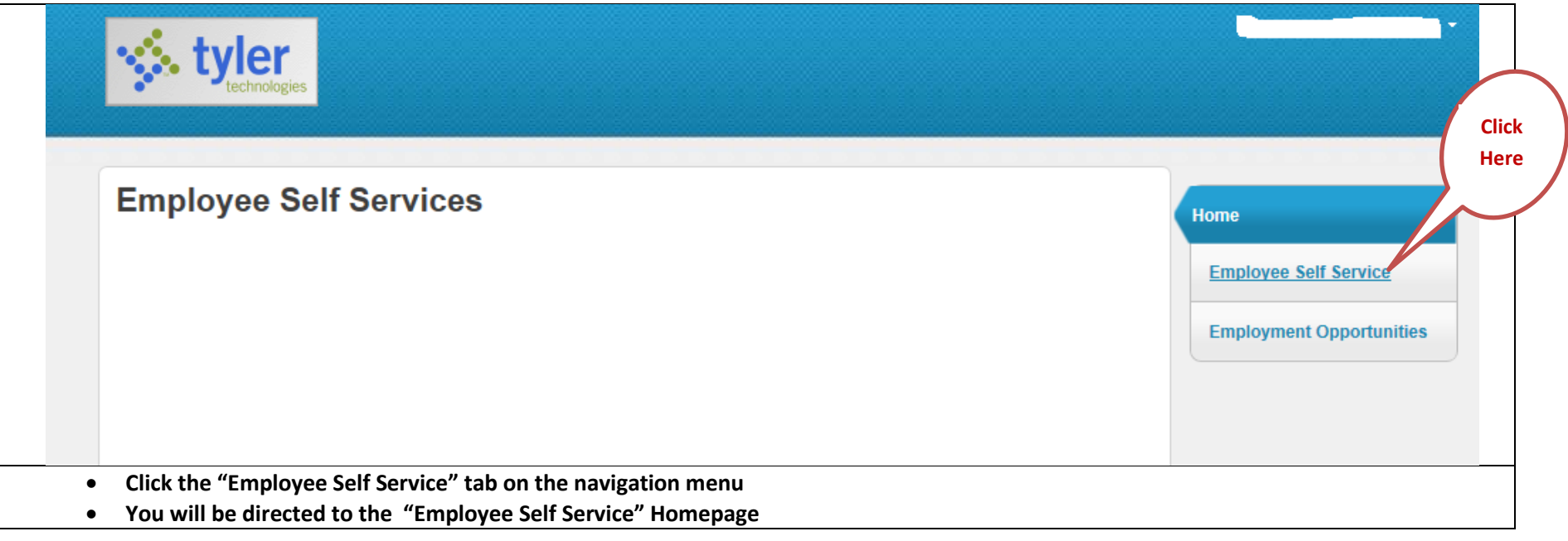

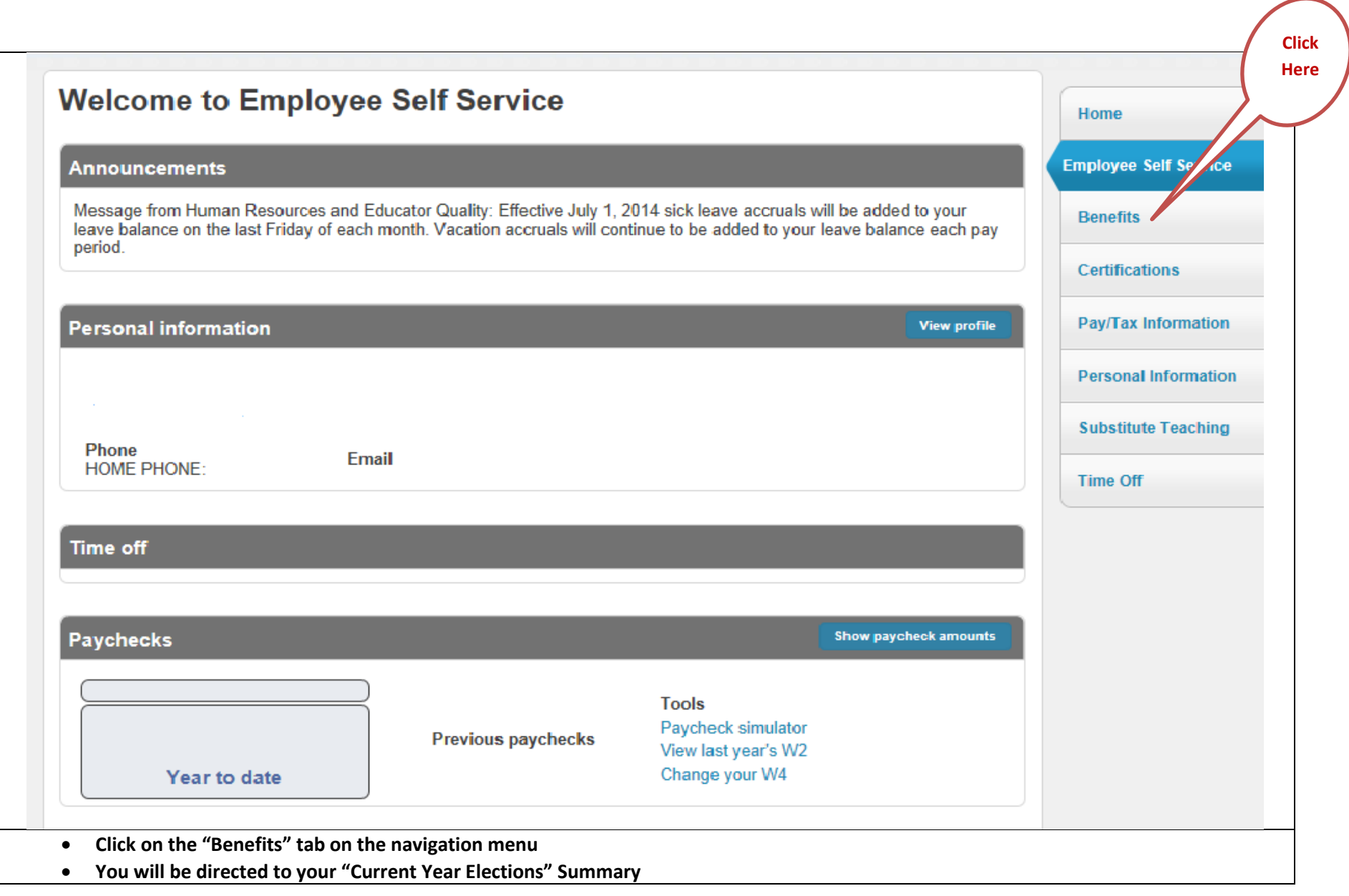

#### **Click Benefits** Home **HereCurrent Year Elections Report/View Life Events Employee Self Service** 1 You must complete your open enrollment before 10/24/2014. **Benefits** After you make changes to your elections, please click "Continue" to rey wbmit them. **Open Enrollment Coverage Current Election Benefit Waived** RETIREE HIGH PPO PLAN EMPLOYEE ON **Make New Election Certifications RETIREE DENTAL**  $$0.00$  | details RETIREE VISION COVERAGE WAIVED Pay/Tax Information **RETIREE VISION** No changes | Make New Election  $$0.00$  | details **Personal Information** RETIREE BASIC LIFE - TIER 3 65 TO 69 **RETIREE BASIC LIFE** \$17,500 Decline benefit | Make New Election  $$0.00$  | details **Substitute Teaching** LINA LIFE (CIGNA) \$15,000 COVERAGE **RETIREE LINA (CIGNA)** Decline benefit | Make New Election  $$4.80$  | details **Time Off** ARAG ULTIMATE ADVISOR (INCLUDES ID **RETIREE LEGAL** THEFT PROTECTION) Decline benefit I Make New Election \$0.00 | details RETIREE BLUE MEDICARE EMPLOYEE **RETIREE BLUE MEDICARE PPO ONLY** Decline benefit | Make New Election  $$0.00$  | details **Continue** All costs are per pay period. Your estimated total cost per pay period is \$4.80. Printer friendly page **Benefits that you are not currently enrolled in are noted as "Coverage Waived" You are not eligible to make a "New Election" for benefits that you previously waived. Click "Open Enrollment" on the navigation menu to elect benefits for 2015. New Elections effective January 1, 2015**

## **Open Enrollment**

#### **Make Elections**

### Make a selection for each benefit, then click "Continue". You must submit this enrollment by 10/24/2014.

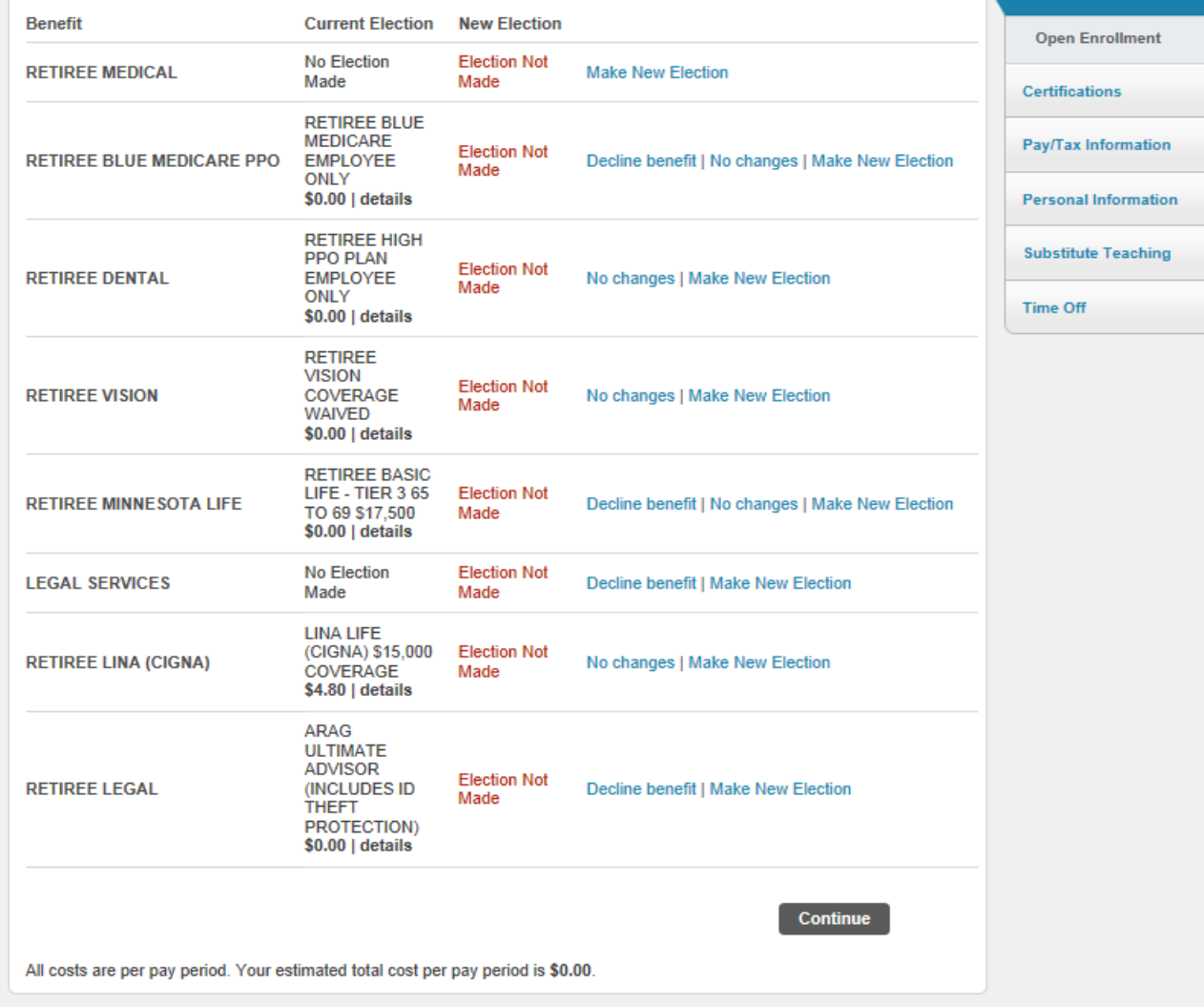

- You must make an election for each benefit in order to complete your Open Enrollment.
- You can only make changes to benefits that you are currently enrolled in.
- If you enroll in a benefit that you are not eligible to enroll in, it will automatically be deleted without notice.

If your Current Election Column states that you have "No Election Made" or "Waived", you are not eligible to make a new election. You must waive or decline coverage under the new election.

**7 |** P a g e **Reminder: If you waive or cancel a current benefit, you cannot reenroll in that benefit in the future.**

Home

**Renefit** 

**Employee Self Service** 

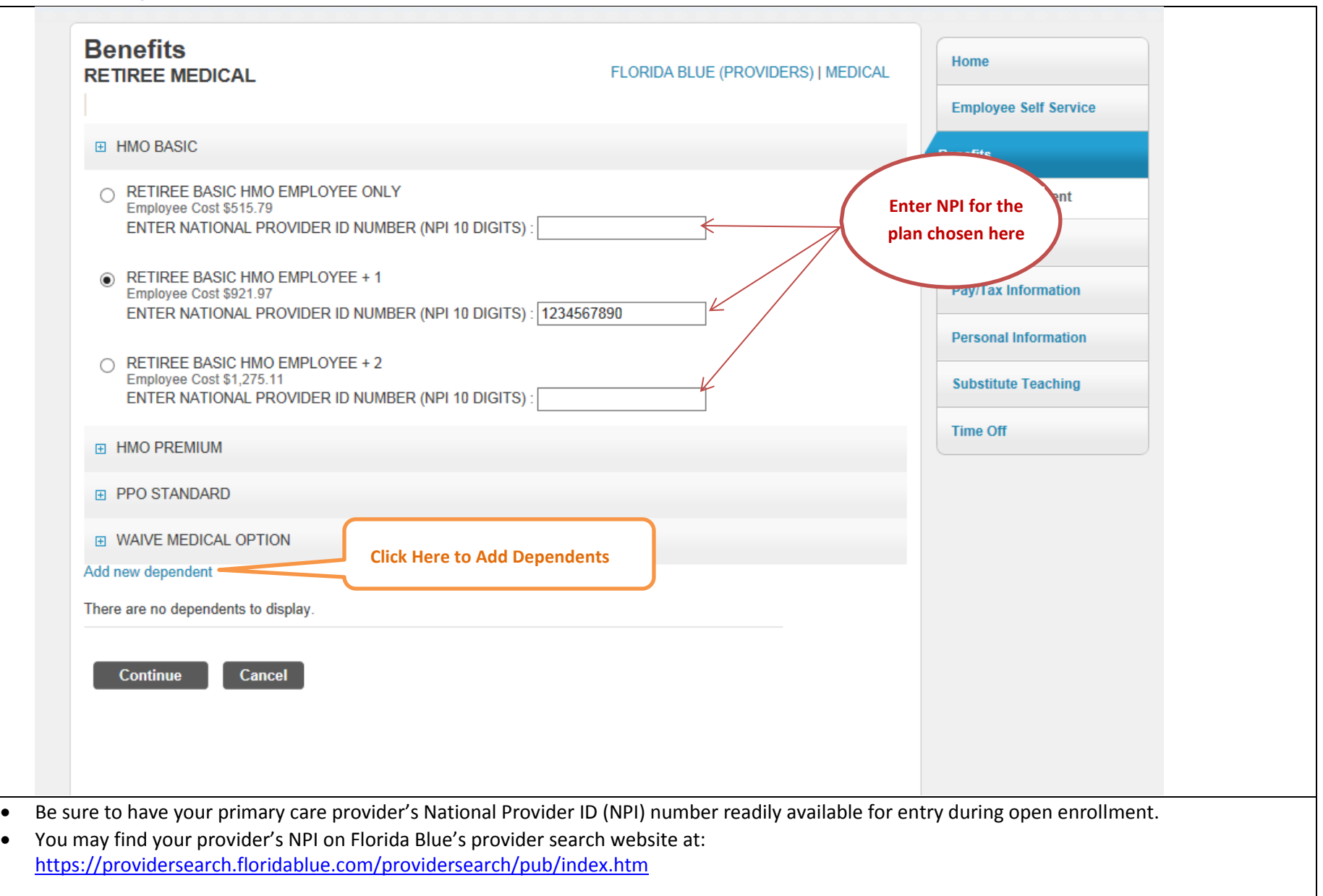

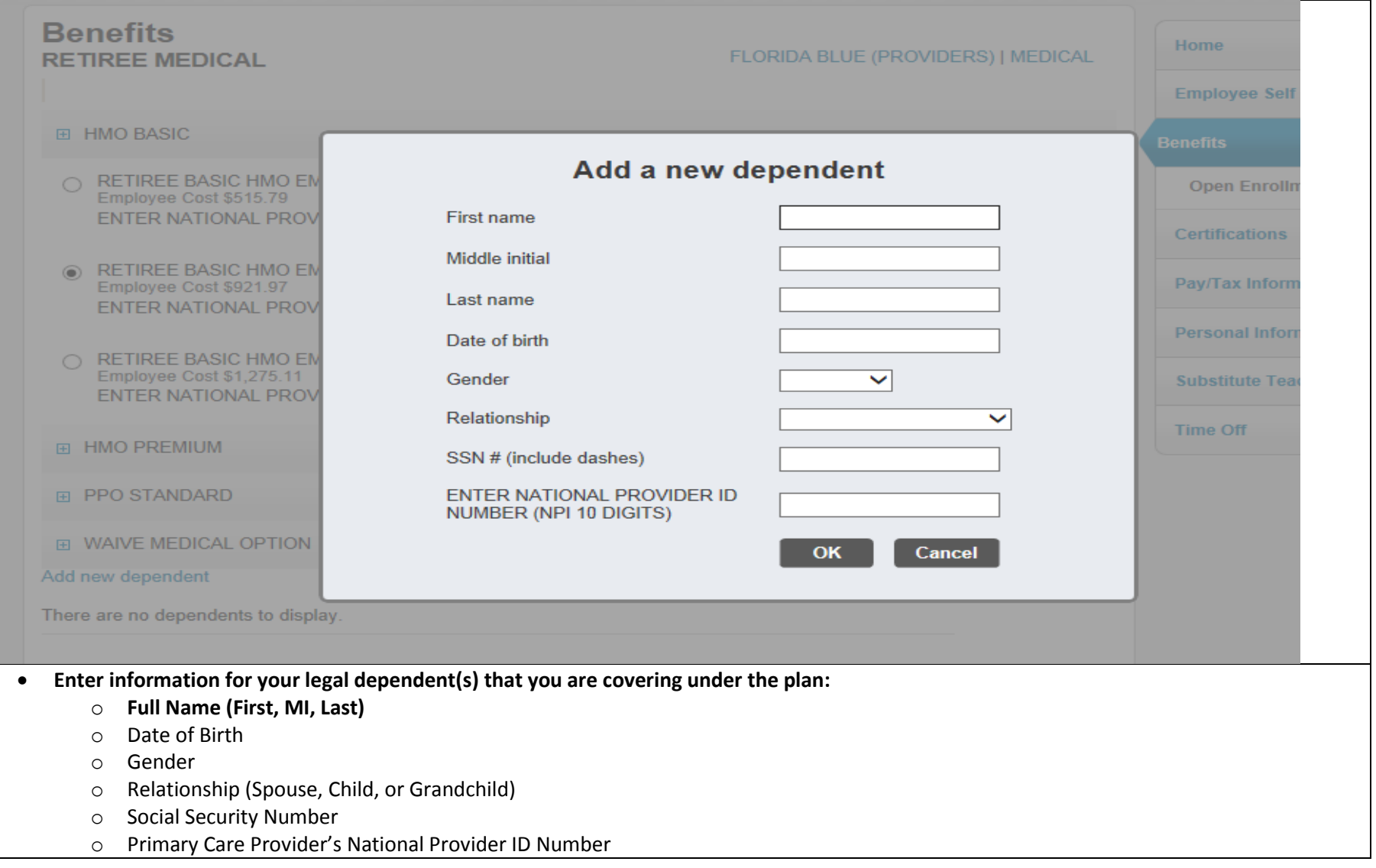

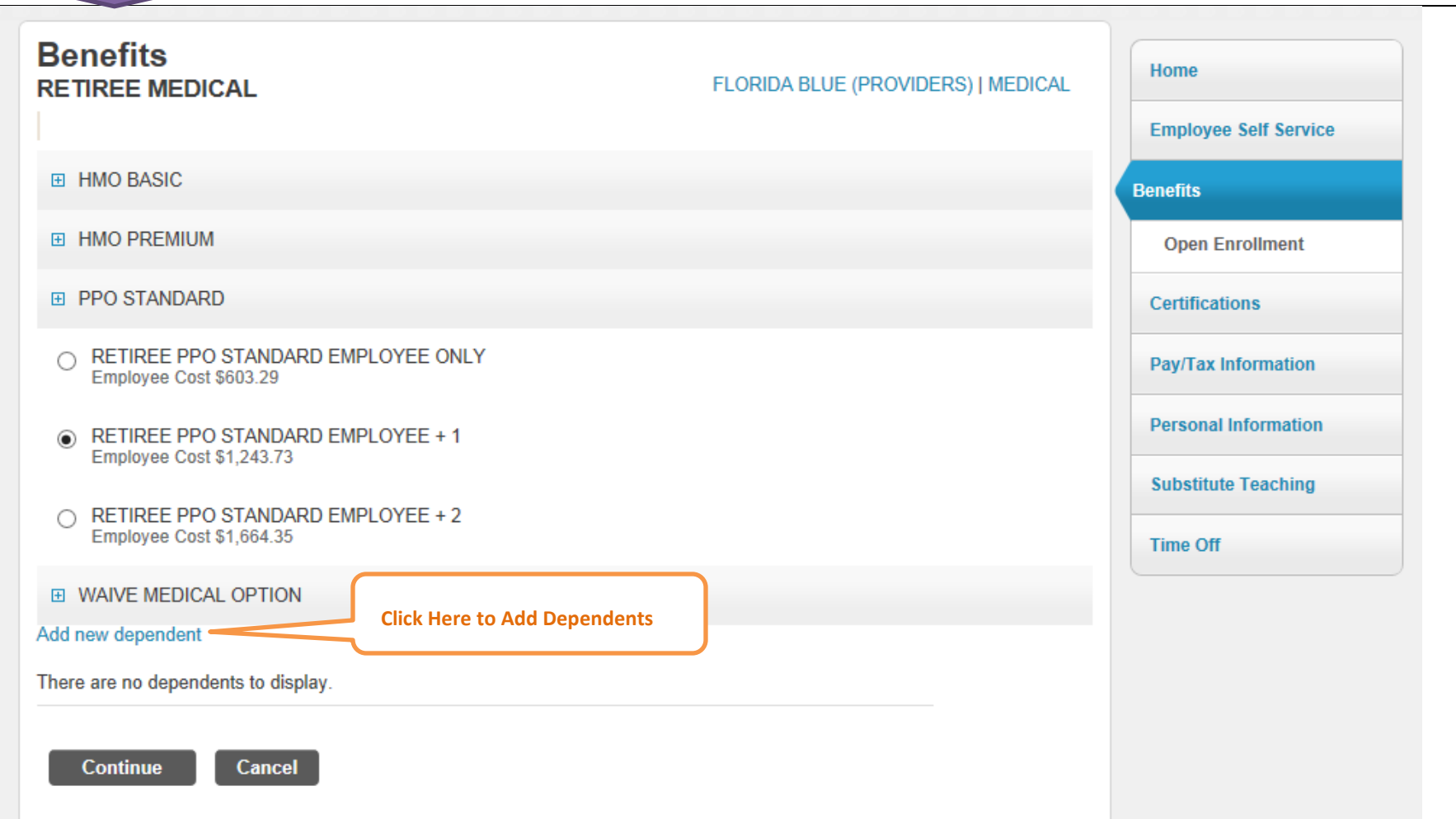

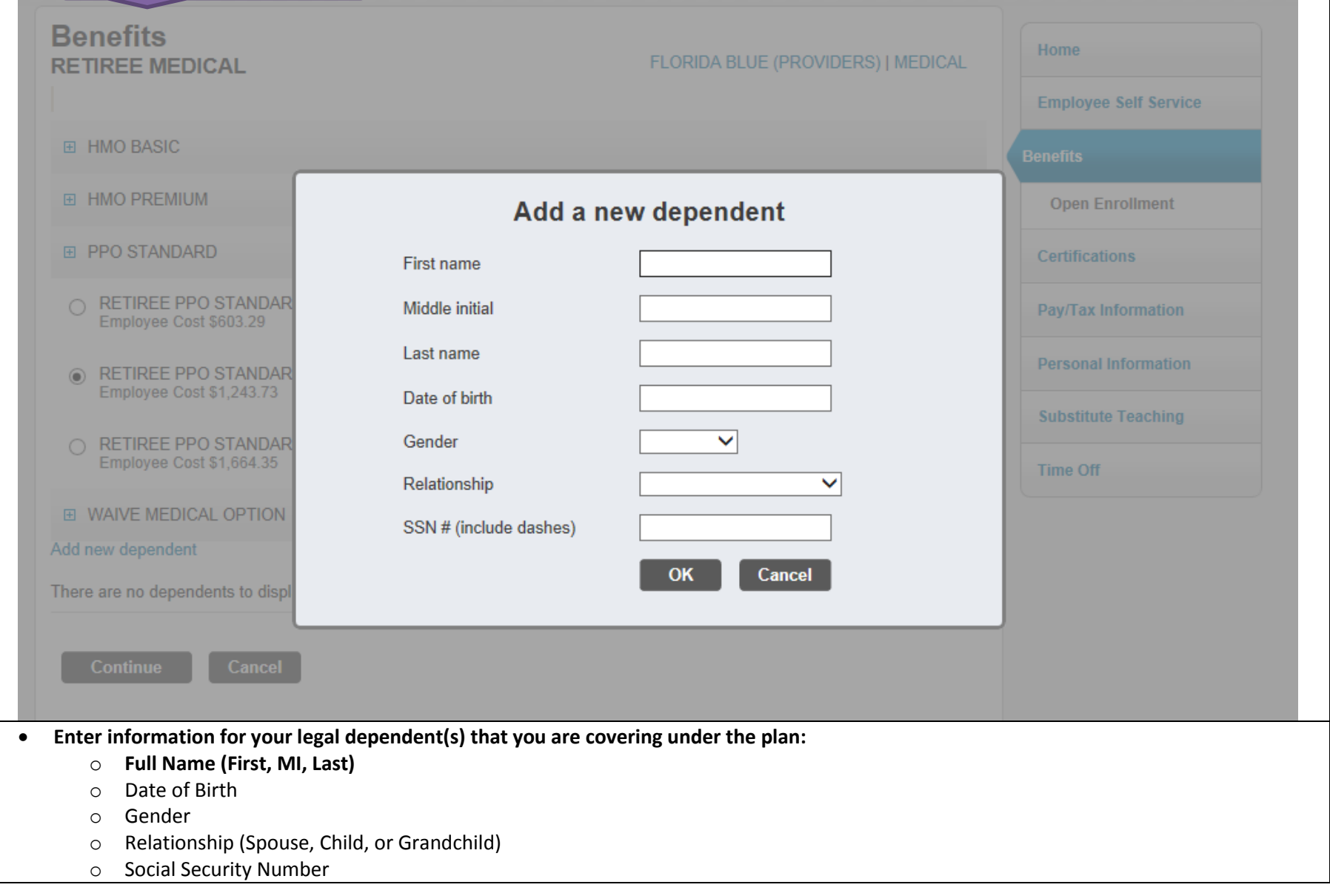

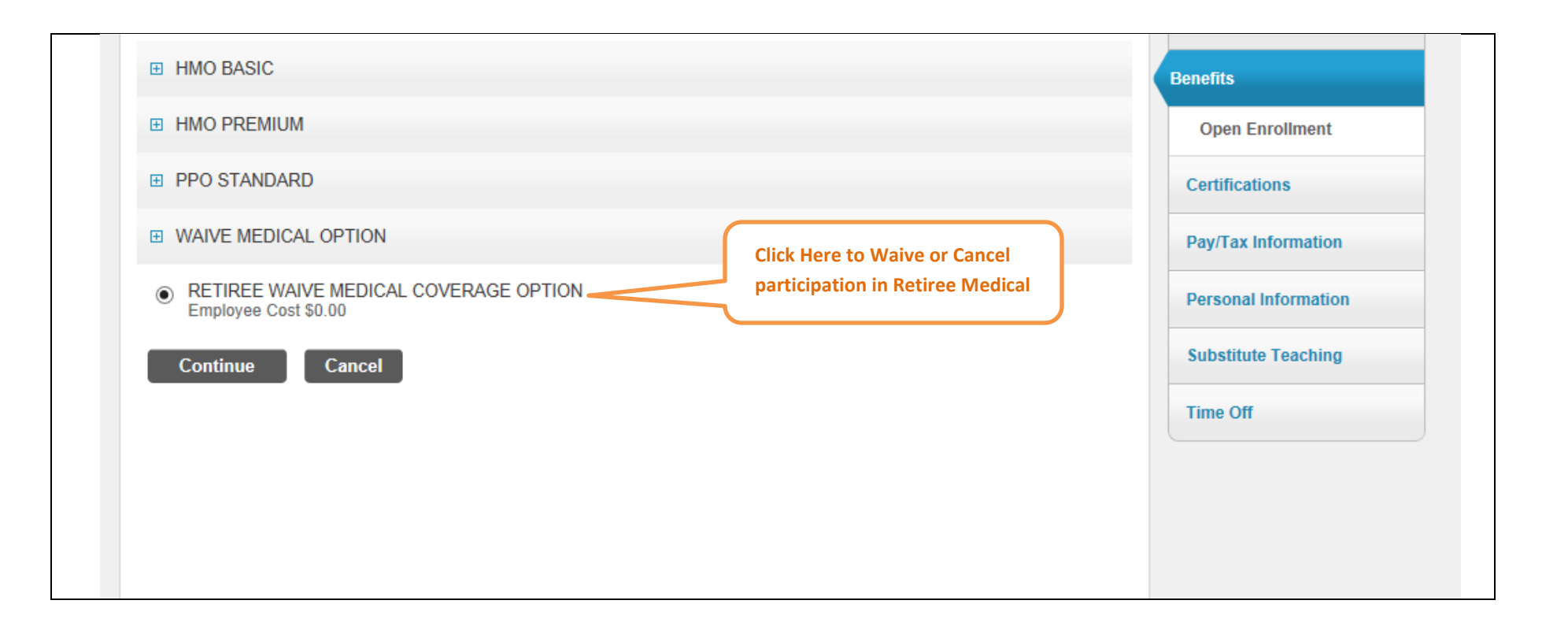

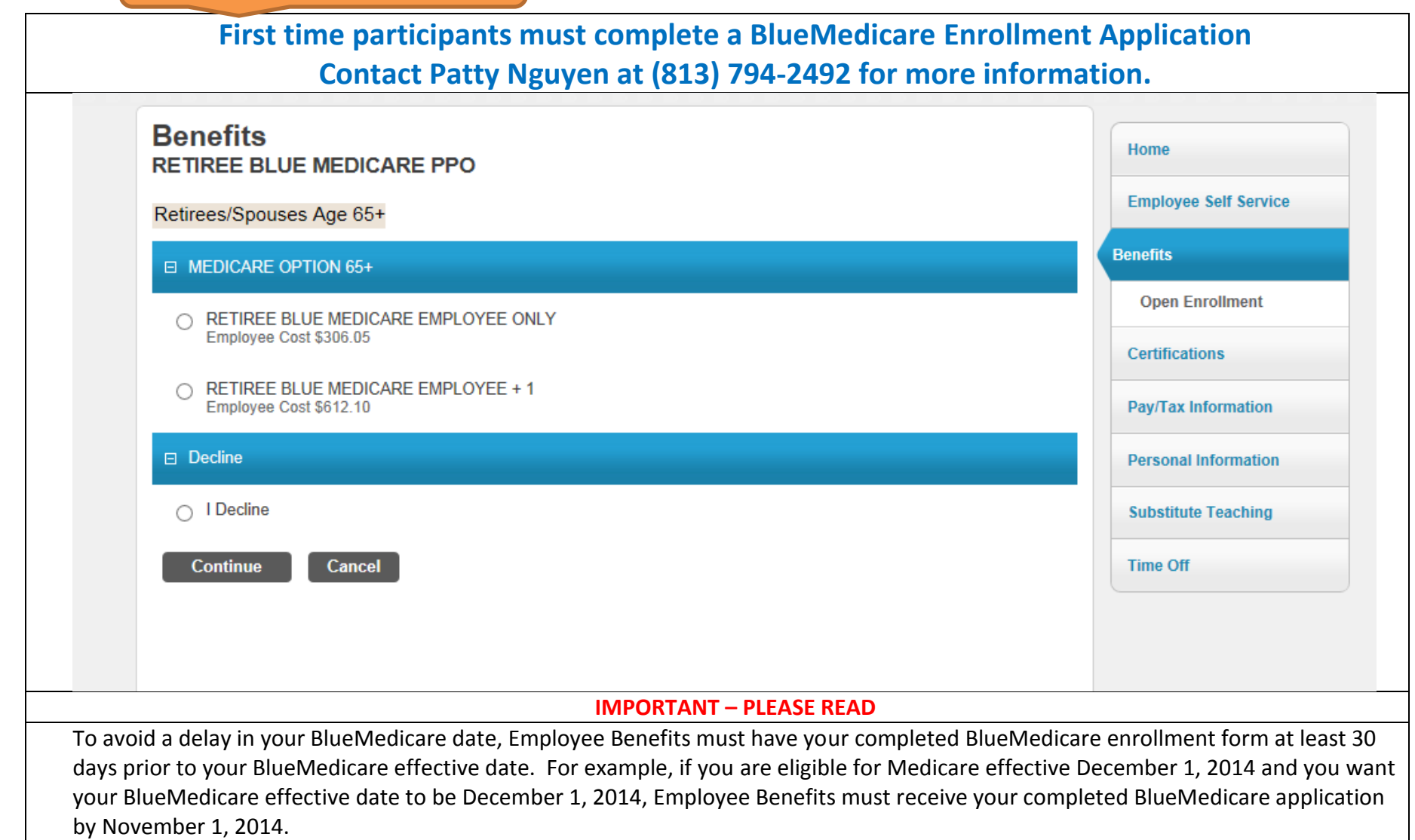

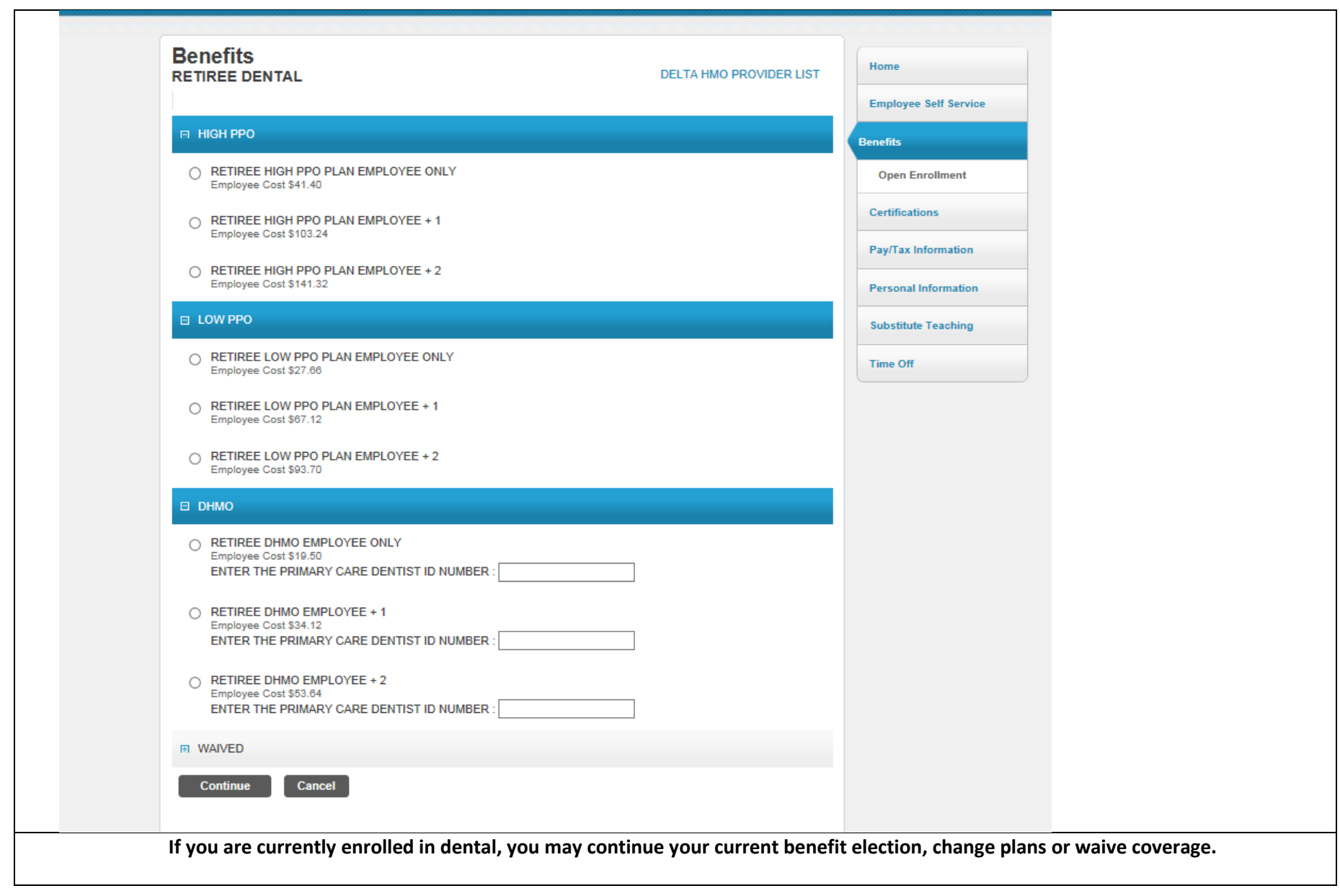

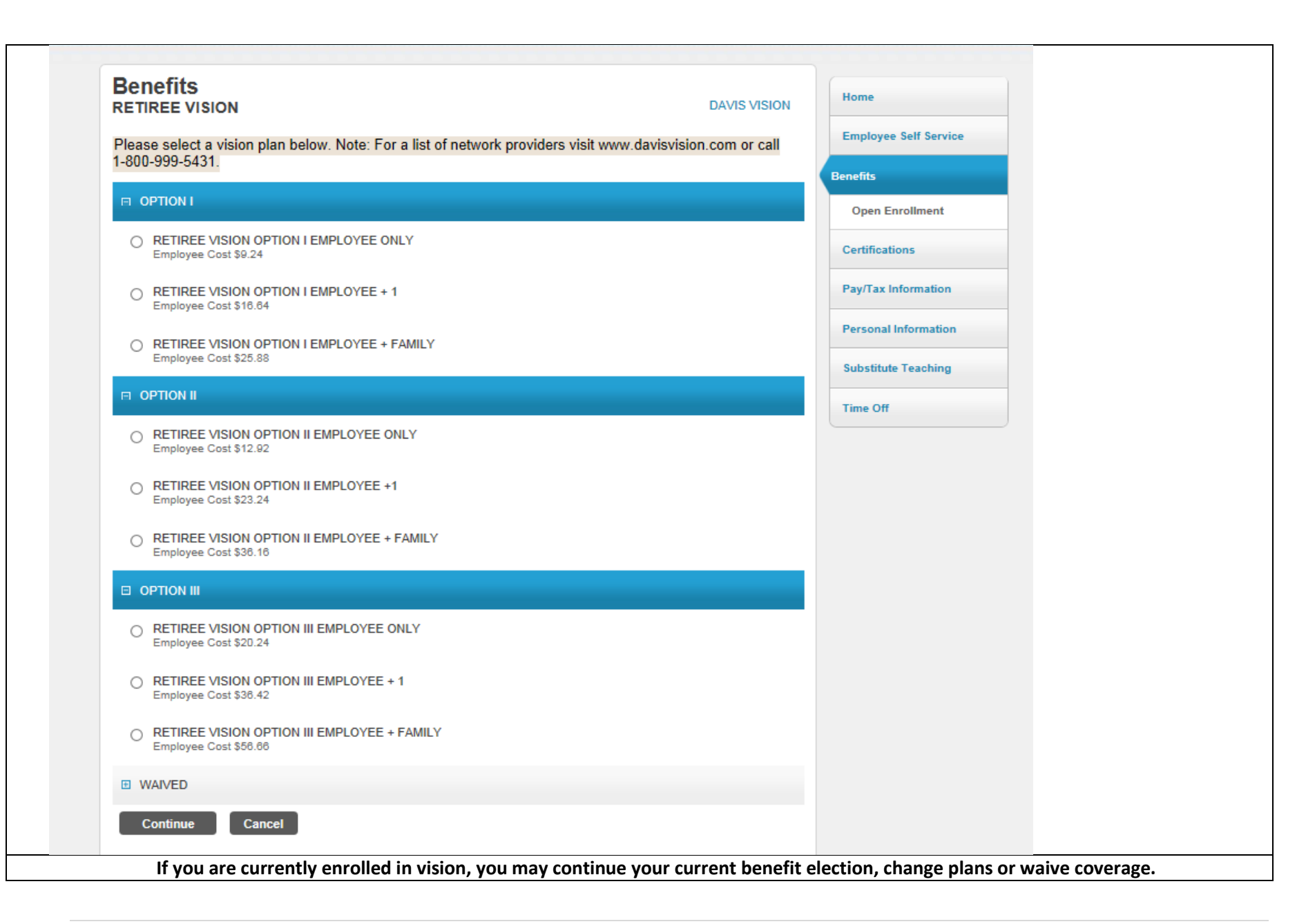

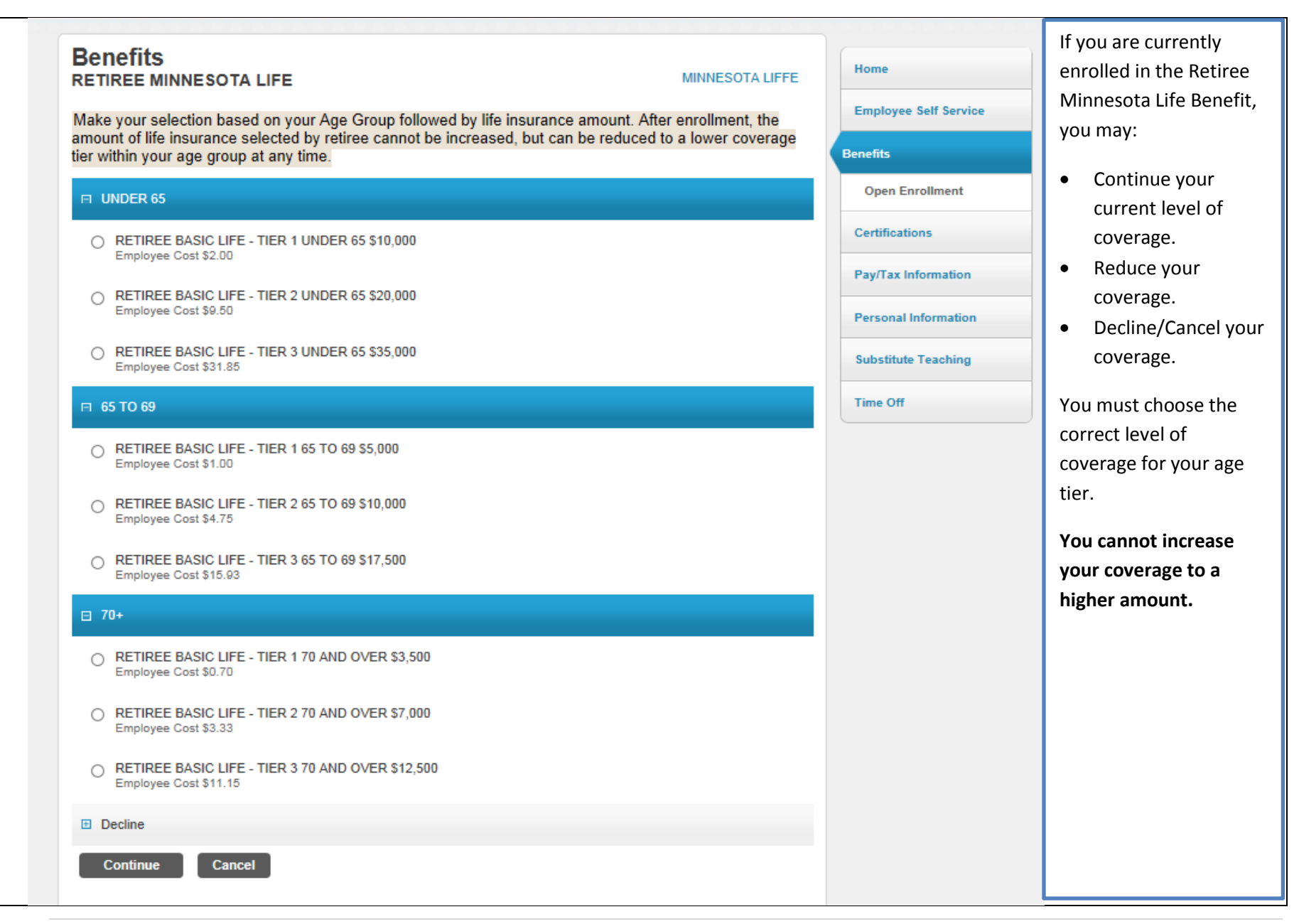

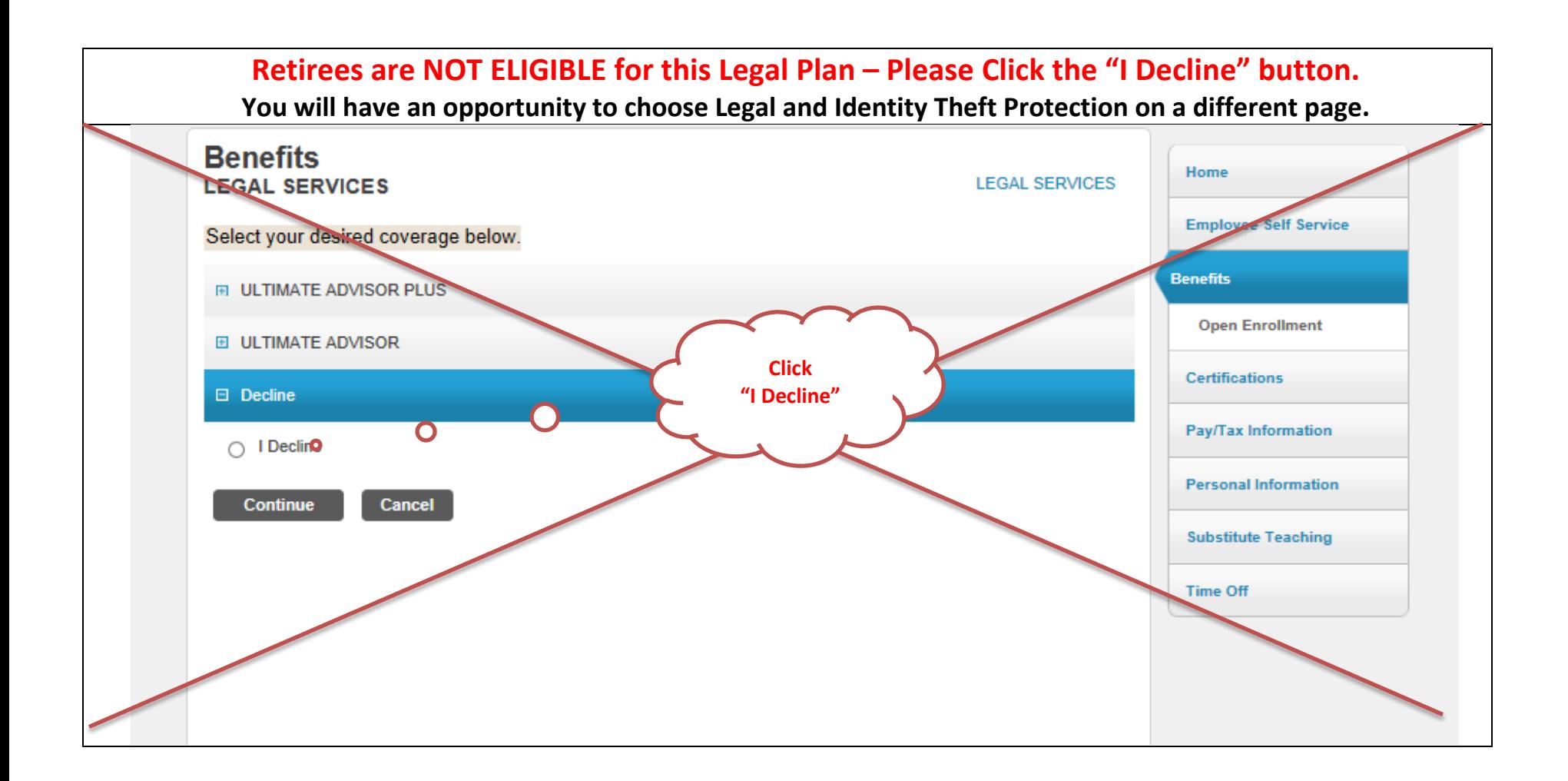

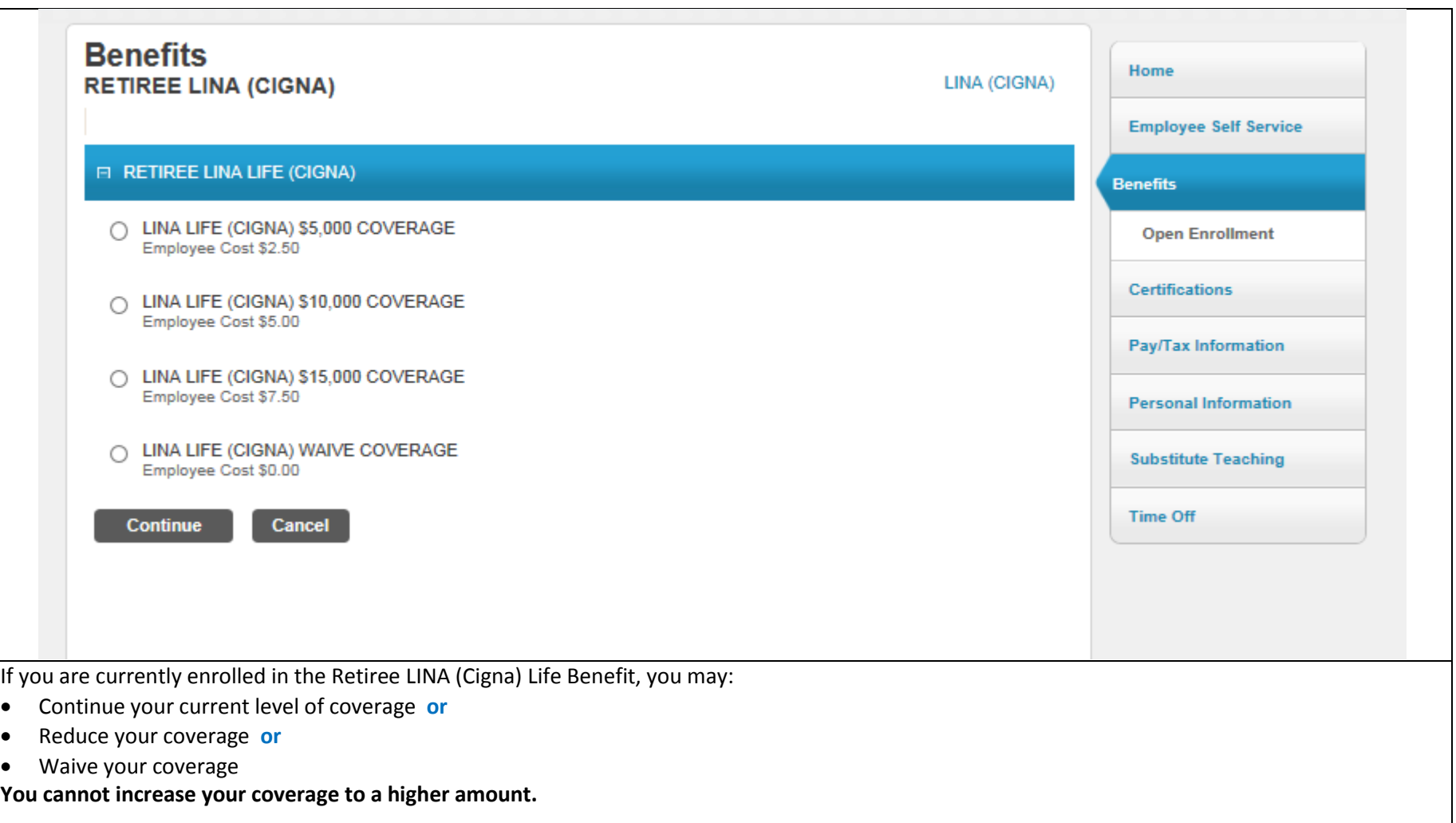

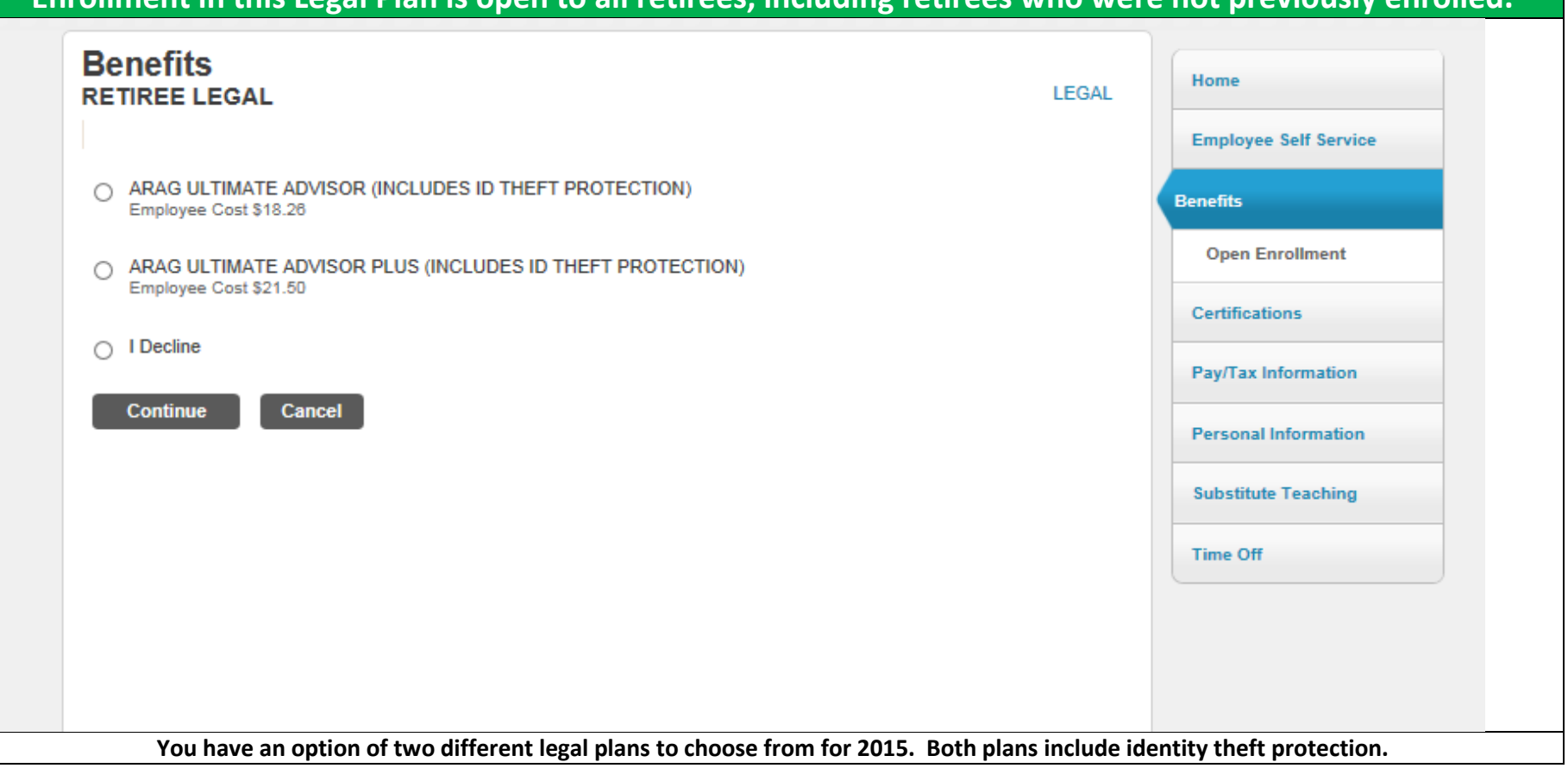

# **Enrollment in this Legal Plan is open to all retirees, including retirees who were not previously enrolled.**

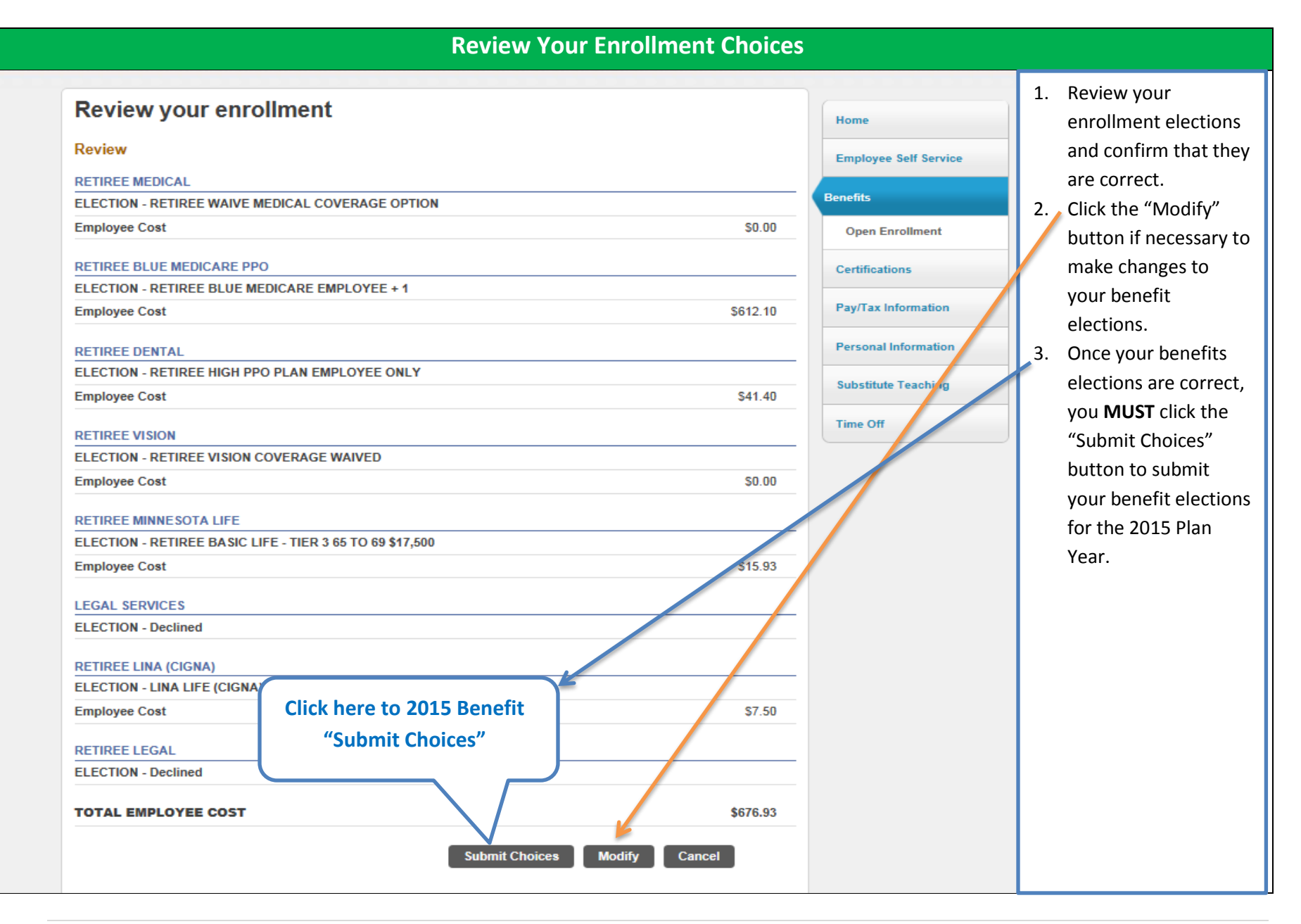

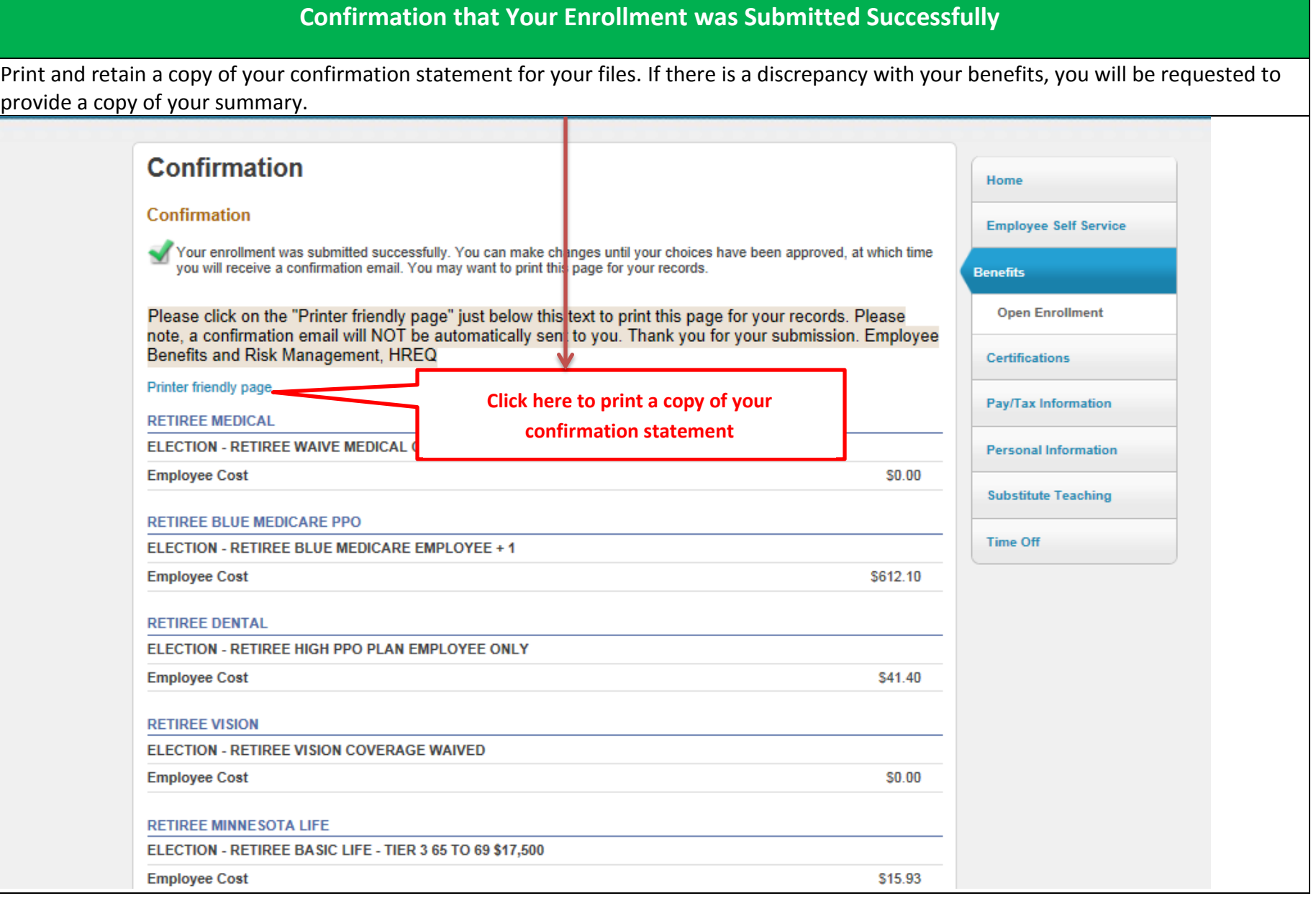

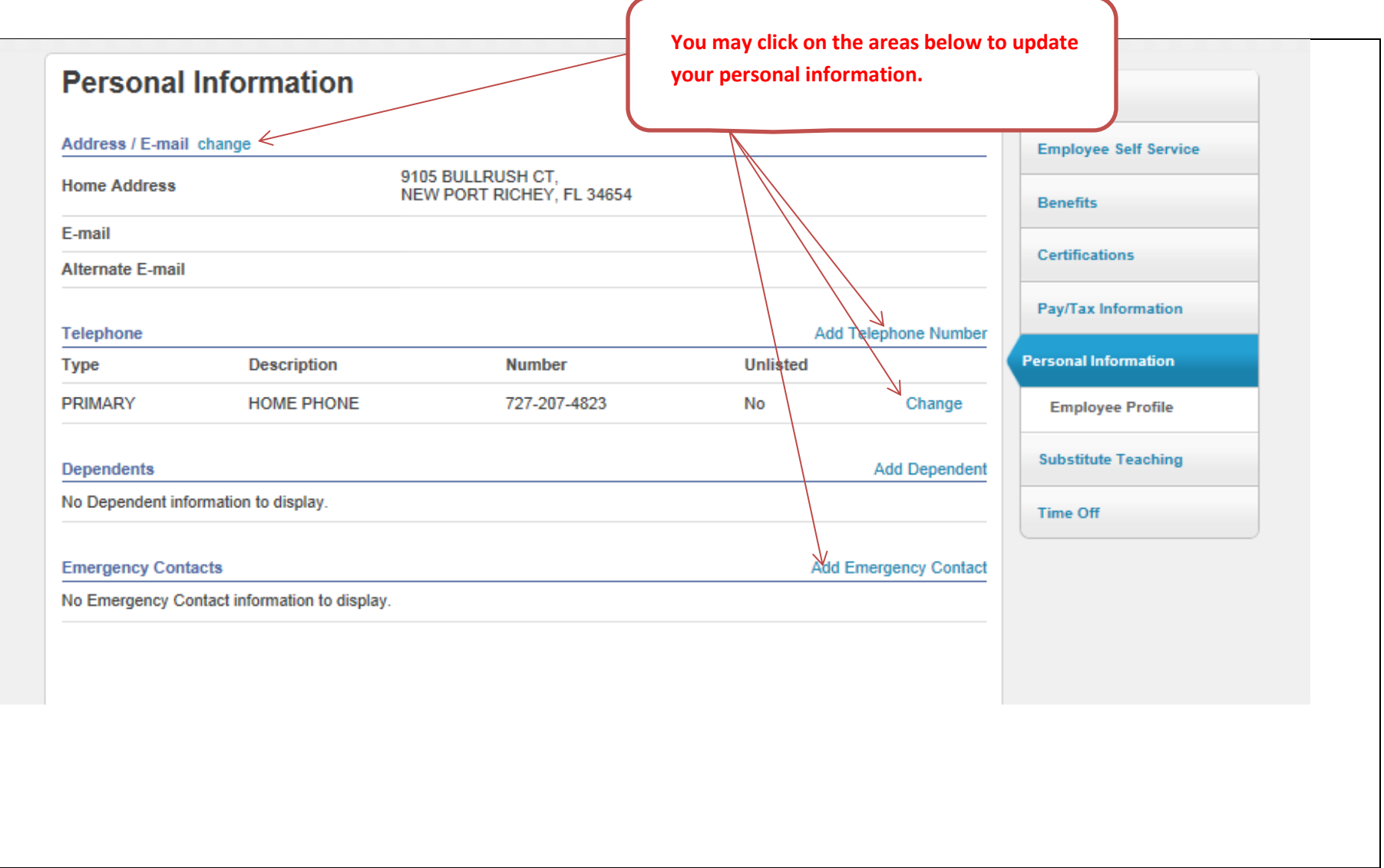

District School Board of Pasco County Office for Human Resources and Educator Quality Employee Benefits and Risk Management 7227 Land O' Lakes Blvd. Land O' Lakes, FL 34638

(813) 794-2253 | (727) 774-2253 | (352) 524-2253

[www.pasco.k12.fl.us/benefits](http://www.pasco.k12.fl.us/benefits)